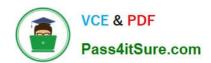

## 1Z0-1041-22<sup>Q&As</sup>

Oracle Cloud Platform Enterprise Analytics 2022 Professional

### Pass Oracle 1Z0-1041-22 Exam with 100% Guarantee

Free Download Real Questions & Answers PDF and VCE file from:

https://www.pass4itsure.com/1z0-1041-22.html

100% Passing Guarantee 100% Money Back Assurance

Following Questions and Answers are all new published by Oracle
Official Exam Center

- Instant Download After Purchase
- 100% Money Back Guarantee
- 365 Days Free Update
- 800,000+ Satisfied Customers

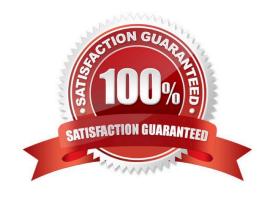

# VCE & PDF Pass4itSure.com

#### https://www.pass4itsure.com/1z0-1041-22.html

2024 Latest pass4itsure 1Z0-1041-22 PDF and VCE dumps Download

#### **QUESTION 1**

Your company is using an Essbase cube, which is enabled for Scenario Management. Planners model data in individual scenarios and submit them for approval. While modeling data in the "SB1" sandbox, you changed a few values based on

some assumption. Later, you realized that your assumptions were incorrect. You want to start again with the original values, the same as base.

Which step should you perform?

- A. Type #Revert in the changed scenario cells and Submit Data.
- B. Type #Missing in the changed scenario cells and Submit Data.
- C. Type #Discard in the changed scenario cells and Submit Data.
- D. Type #Base in the changed scenario cells and Submit Data.
- E. Type #Original in the changed scenario cells and Submit Data.

Correct Answer: A

#### **QUESTION 2**

You\\'ve been given a spreadsheet of employee attrition data and have been asked to determine which are the most important factors that contribute to whether an employee is likely to leave their position. What is the quickest way to start this analysis after uploading the data to Oracle Analytics Cloud?

- A. Calculate a forecast of the probability of attrition.
- B. Use Outlier identification.
- C. Use the Explain option on the attrition attribute.
- D. Perform a cluster analysis of employees.

Correct Answer: C

#### **QUESTION 3**

Which statement is false with respect to the ability to adjust visualization properties when placing multiple visuals on a canvas?

- A. Change the visual\\'s location on a canvas by selecting and dragging it to the desired location.
- B. Duplicate a visual that is on the canvas, changing the visual type in the duplicated visual.
- C. Resize the canvas by changing the Canvas Layout option from Auto Fit to Freeform.
- D. Hide a visual by right-clicking the canvas and selecting Hide from the drop-down menu.

#### https://www.pass4itsure.com/1z0-1041-22.html

2024 Latest pass4itsure 1Z0-1041-22 PDF and VCE dumps Download

Correct Answer: D

#### **QUESTION 4**

Monitoring information is updated automatically. You can also run a health check to update the display of monitoring information at any time. What are the correct steps to explicitly run a health check?

- A. Select an Analytics Cloud service on the OAC dashboard; click the Display monitoring information icon on the Overview pane; click the Export Healthcheck Details icon.
- B. Select an Analytics Cloud service on the OAC dashboard; click the View Healthcheck Details Icon In the Resources section; click the Export Healthcheck Details icon.
- C. Select an Analytics Cloud service on the OAC dashboard; click the Display monitoring information Icon on the Overview pane; click the View Healthcheck Details icon in the Resources section.
- D. On the Overview pane, click the Display monitoring information icon and select an Analytics Cloud service; In the Resources section, click the View Healthcheck Details icon.

Correct Answer: C

#### **QUESTION 5**

Which feature does the Data Lake Edition uniquely offer?

- A. Use the Day by Day mobile app
- B. Execute data flows on Apache Spark
- C. Migrate content from your existing on-premises environment
- D. Live optimized connectivity to your on-premises database

Correct Answer: B

Reference https://www.us-analytics.com/hyperionblog/oracle-unveils-data-lake-edition-for-oac

<u>1Z0-1041-22 PDF Dumps</u> <u>1Z0-1041-22 VCE Dumps</u> <u>1Z0-1041-22 Braindumps</u>